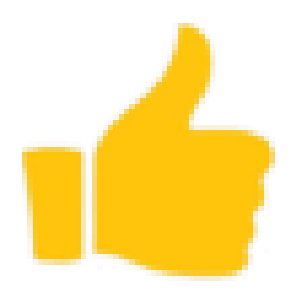

# EASYMAG WMS

### Fonctionnalités

EASYMAG WMS

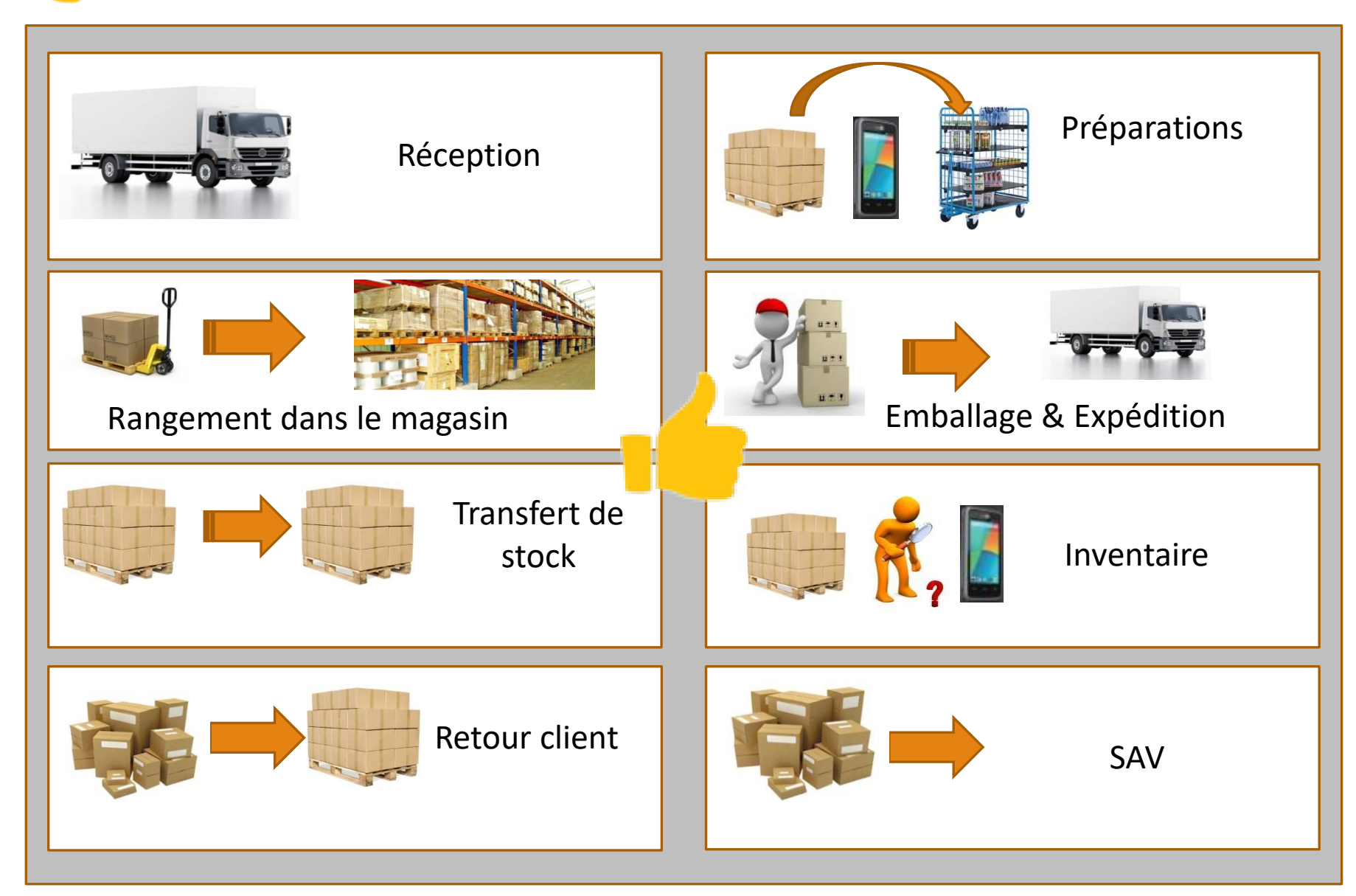

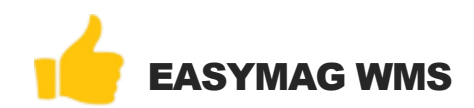

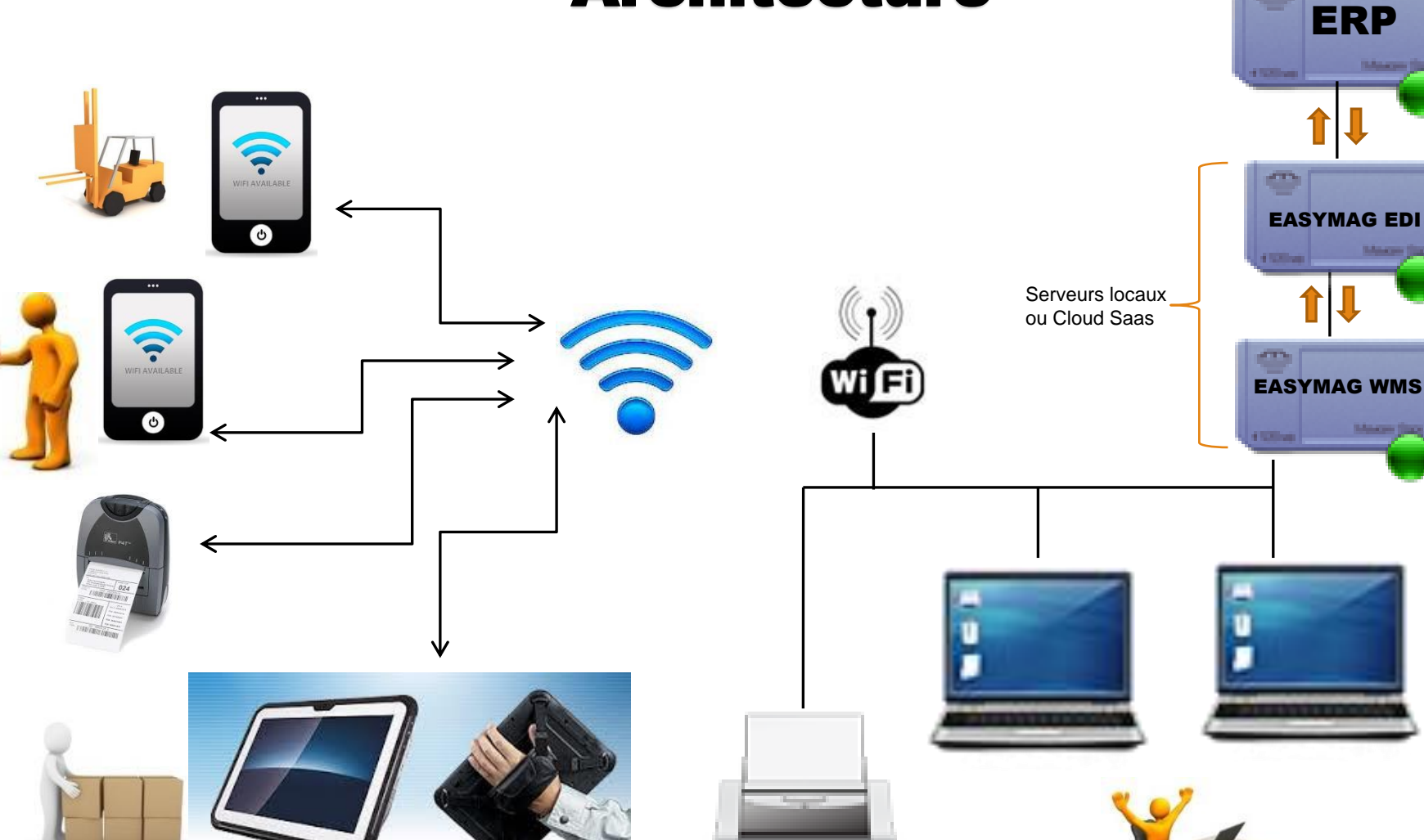

### Architecture

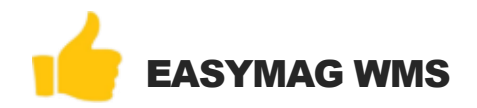

## Gestion du magasin

#### Cette gestion est définie par :

- La définition de l'infrastructure (magasin, meuble, étage, emplacement).
- La codification des natures acceptées par emplacement.
- La définition des missions (déplacement des articles).
- La définition des mouvements ( historique des entrées/Sorties)
- Réservation d'un emplacement de stock pour un produit

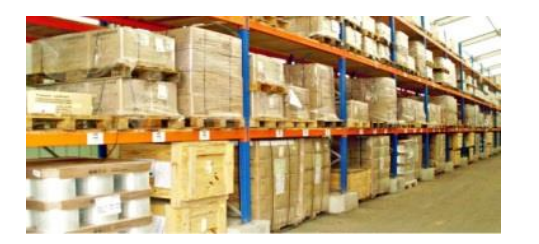

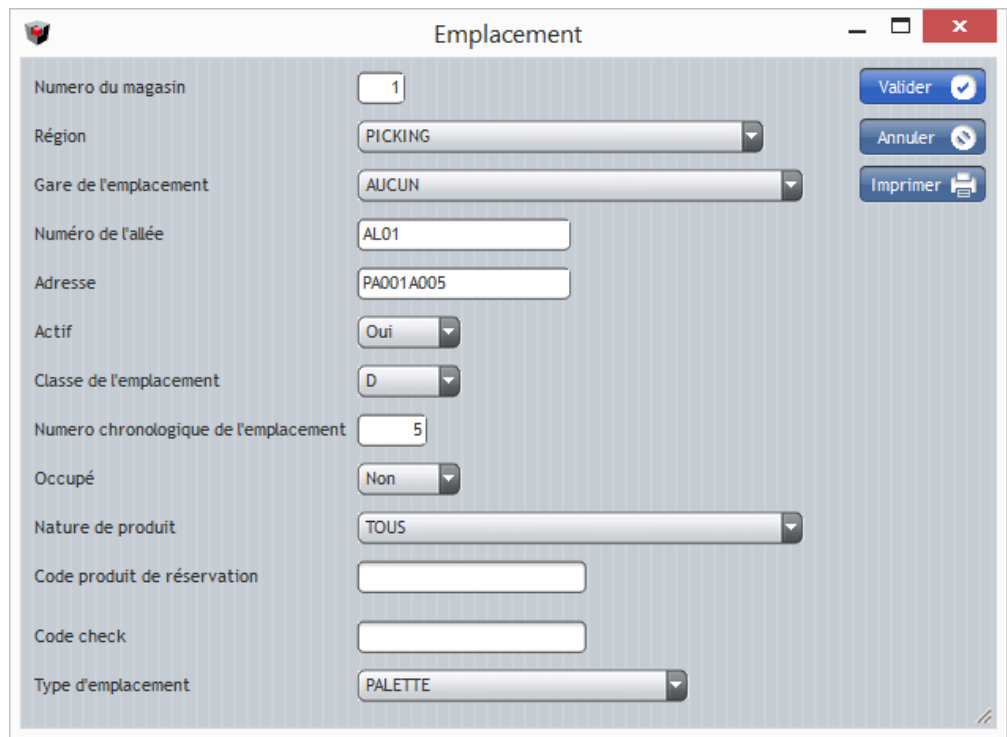

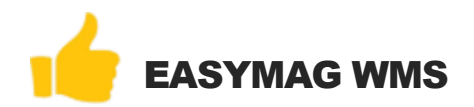

# Gestion des articles

#### Un article est défini par :

- Une référence
- Un libellé article
- La classe de rotation ABC
- Une nature de produit.
- Une référence fournisseur.
- Un code de regroupement Oui/non
- Les codes de gestion : DLV,N° série et N° de lot.
- Le mode de réapprovisionnement (FIFO, LIFO,FEFO, LEFO).
- L'adresse picking.
- Le code EAN.
- La photo.

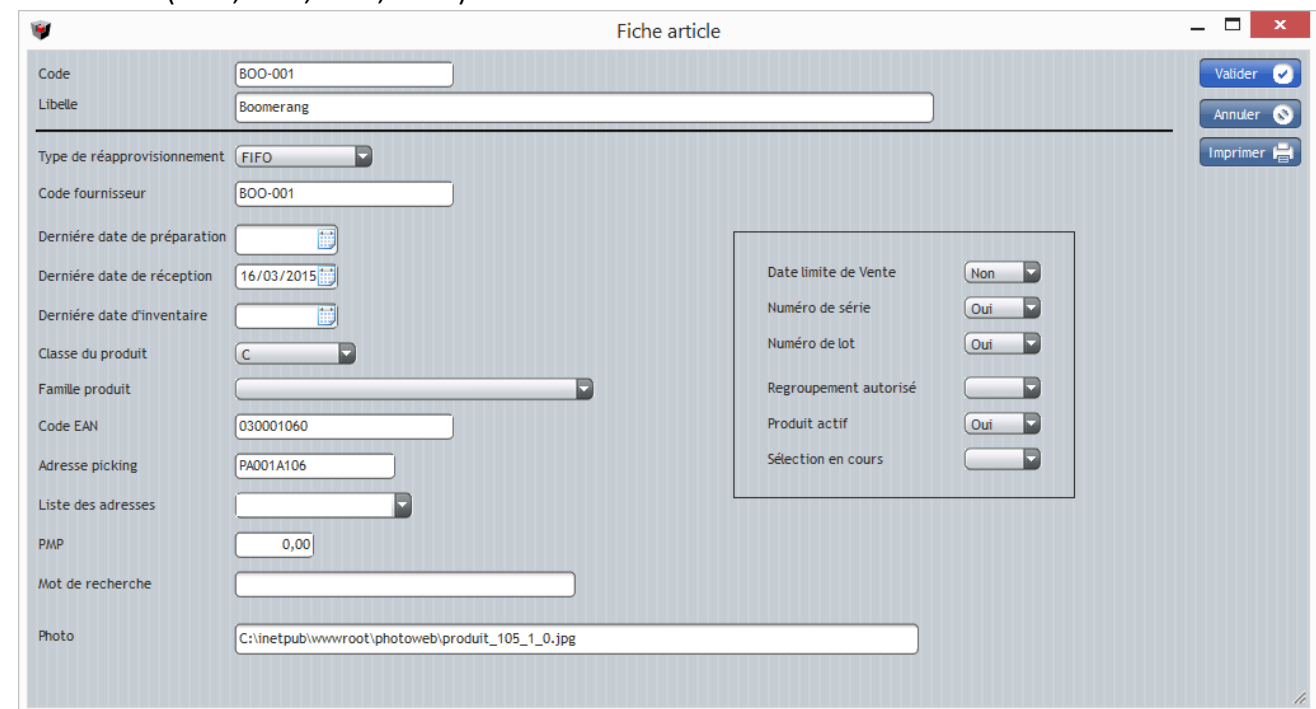

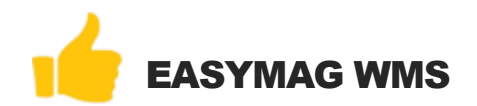

# Gestion des stocks

#### La gestion du stockage détermine :

- La quantité gérée dans les régions
- La quantité disponible à la vente et les quantités en transit.
- La gestion des emplacements dans les régions ( possibilité de gérer des multi produits dans différents emplacements de stockage et de picking).
- La gestion des N° de lot, N° de série, des DLV.
- Remontée automatique de l'état des stocks des articles modifiés vers ERP.

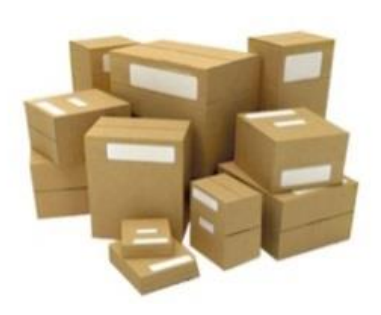

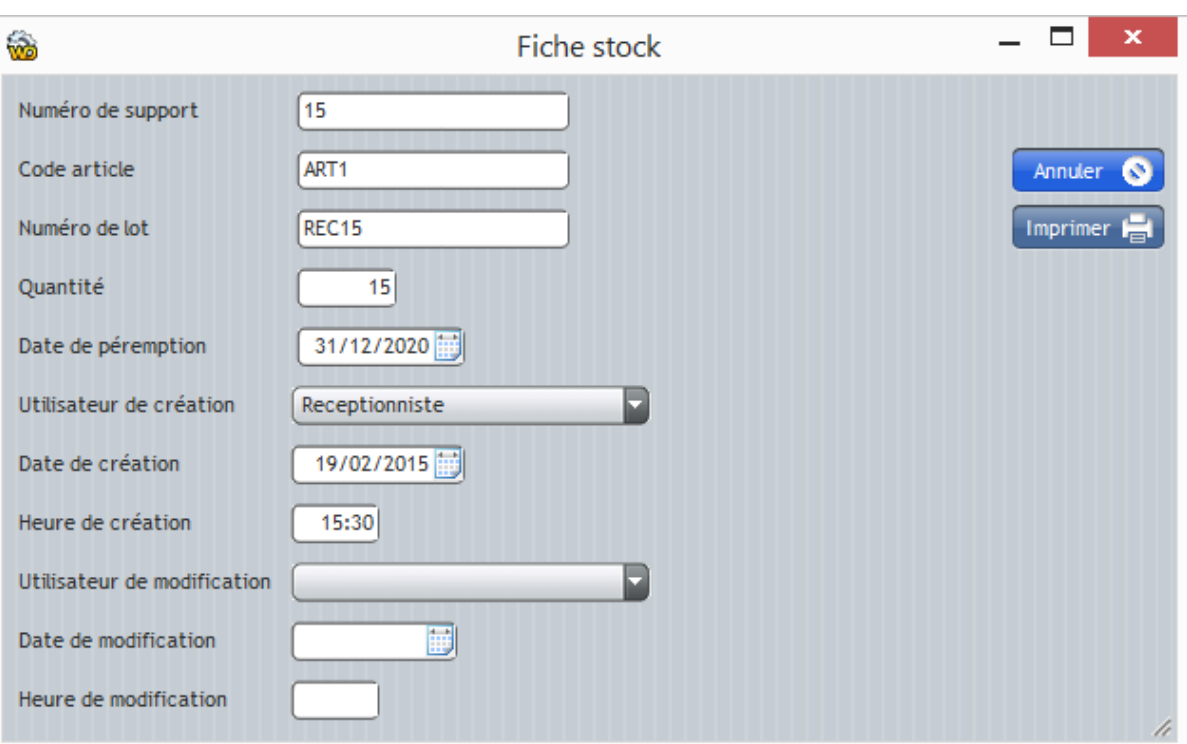

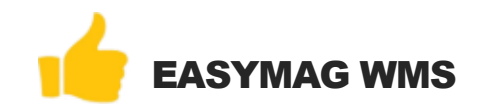

# EASYMAG WMS **Identifications**

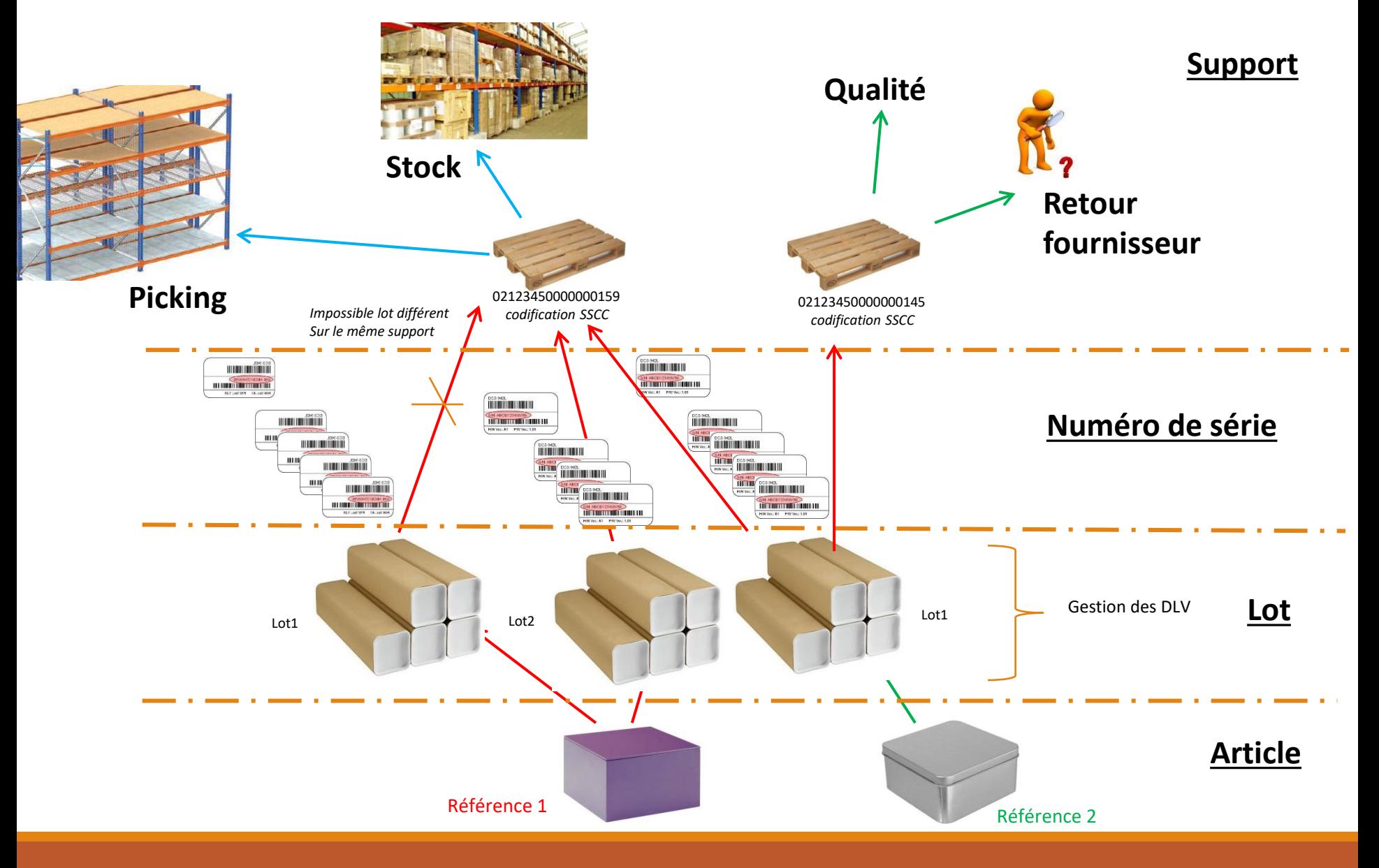

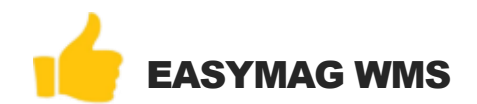

# Les régions

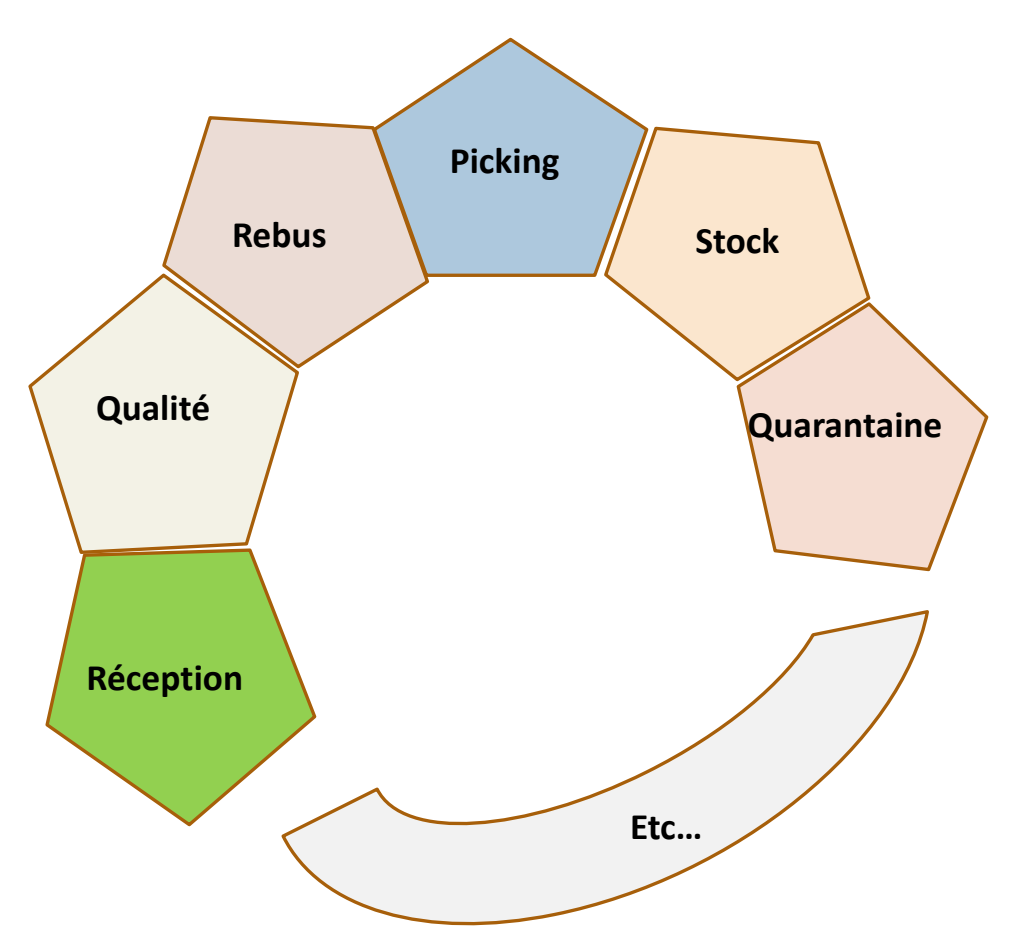

La région détermine :

• La nature dans lequel est placé la marchandise et ainsi détermine dans quelle situation elle se trouve. Par exemple en picking et stock la marchandise est commercialisé, alors quand quarantaine elle ne peur l'être.

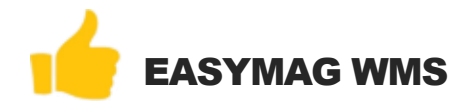

# Réception des articles

#### La réception détermine :

- La gestion des dossiers d'arrivage par BL fournisseur.
- La quantité, N° de lot, DLV par article.
- La gestion des régions ( Picking, Stock, Qualité, Quarantaine, etc…) en fonction de l'état des articles.
- Sortie des étiquettes d'identification par article.
- Validation des entrées de stock (quantitatif) en temps réel.
- Possibilité de saisir les numéros de série des produits.
- Possibilité de prendre des photos des produits en anomalie pour une gestion future de retour fournisseur.

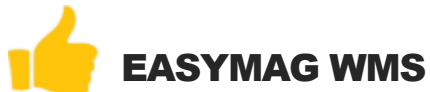

# Réception des articles (suite)

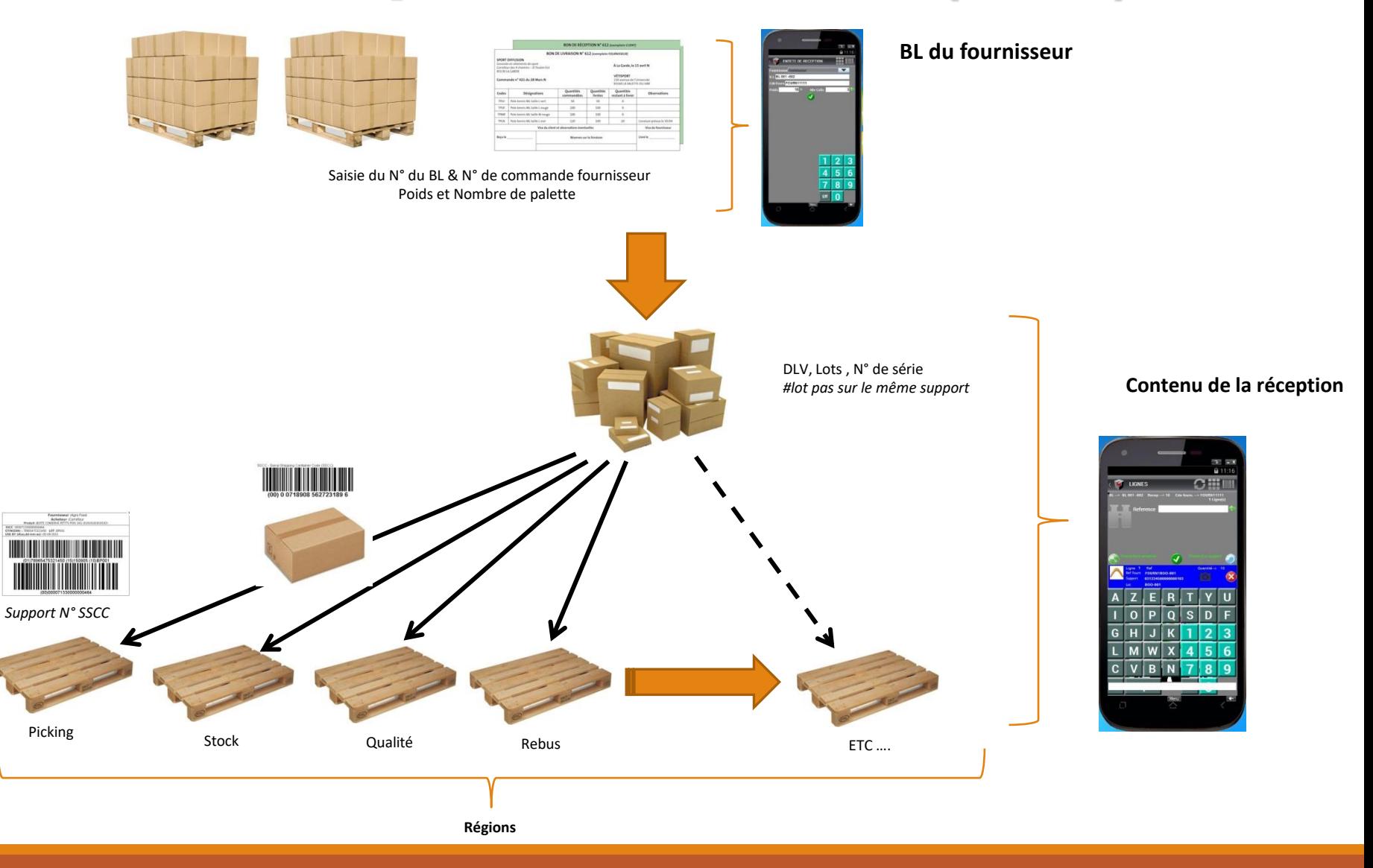

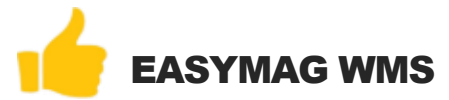

# Rangement des produits

#### Ce rangement permet :

- De ranger les produits dans le picking ou stock en fonction des priorités FIFO, etc …
- De choisir les emplacements de stocks.
- De gérer les regroupements d'articles sur une même palette.
- De retrouver les emplacements de stock réservés.
- De gérer les régions spéciales ( REBUS, QUALITE, RETOUR FOURNISSEUR, etc …)

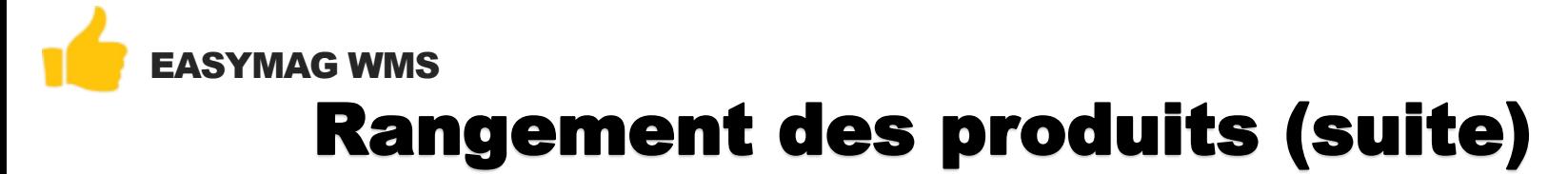

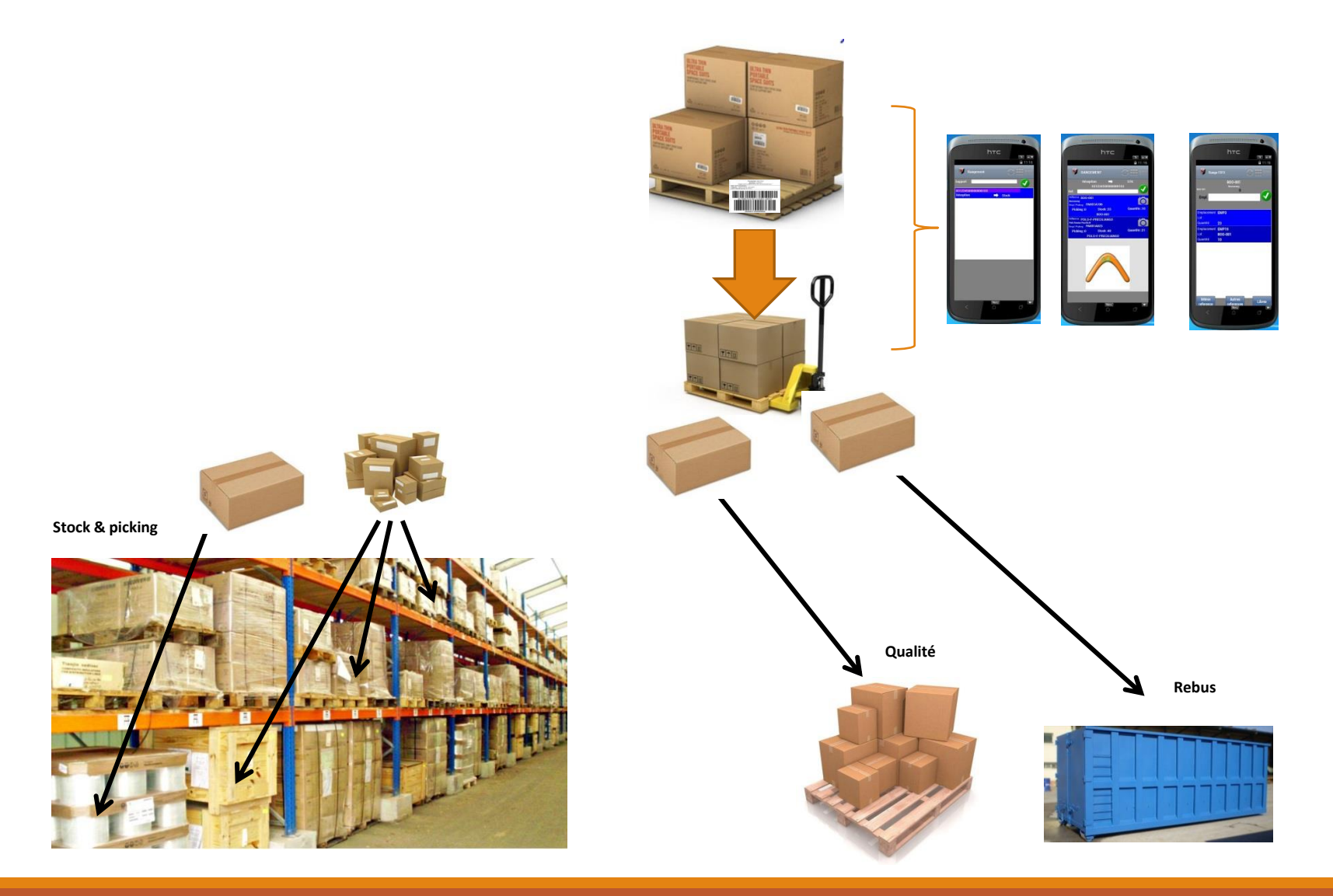

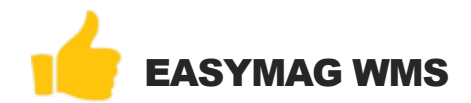

## Préparation des commandes

#### Cette gestion détermine :

- La saisie des commandes.
- De visualiser le porte feuille des commandes.
- La préparation en mode « commande ».

### Processus

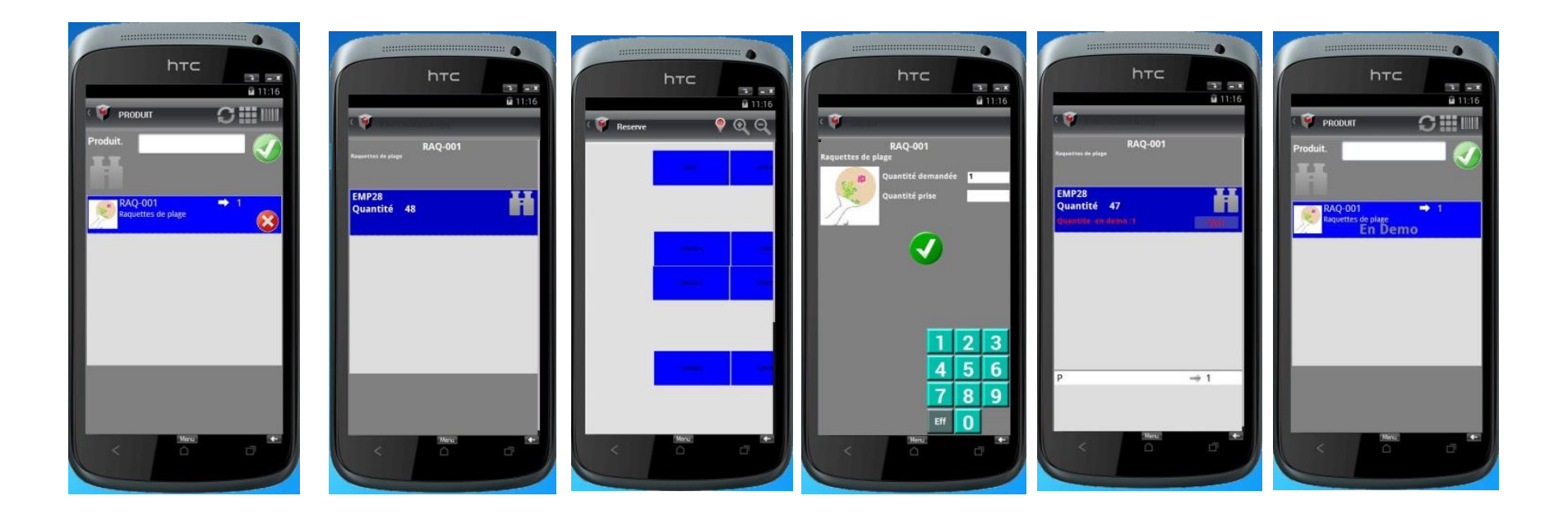

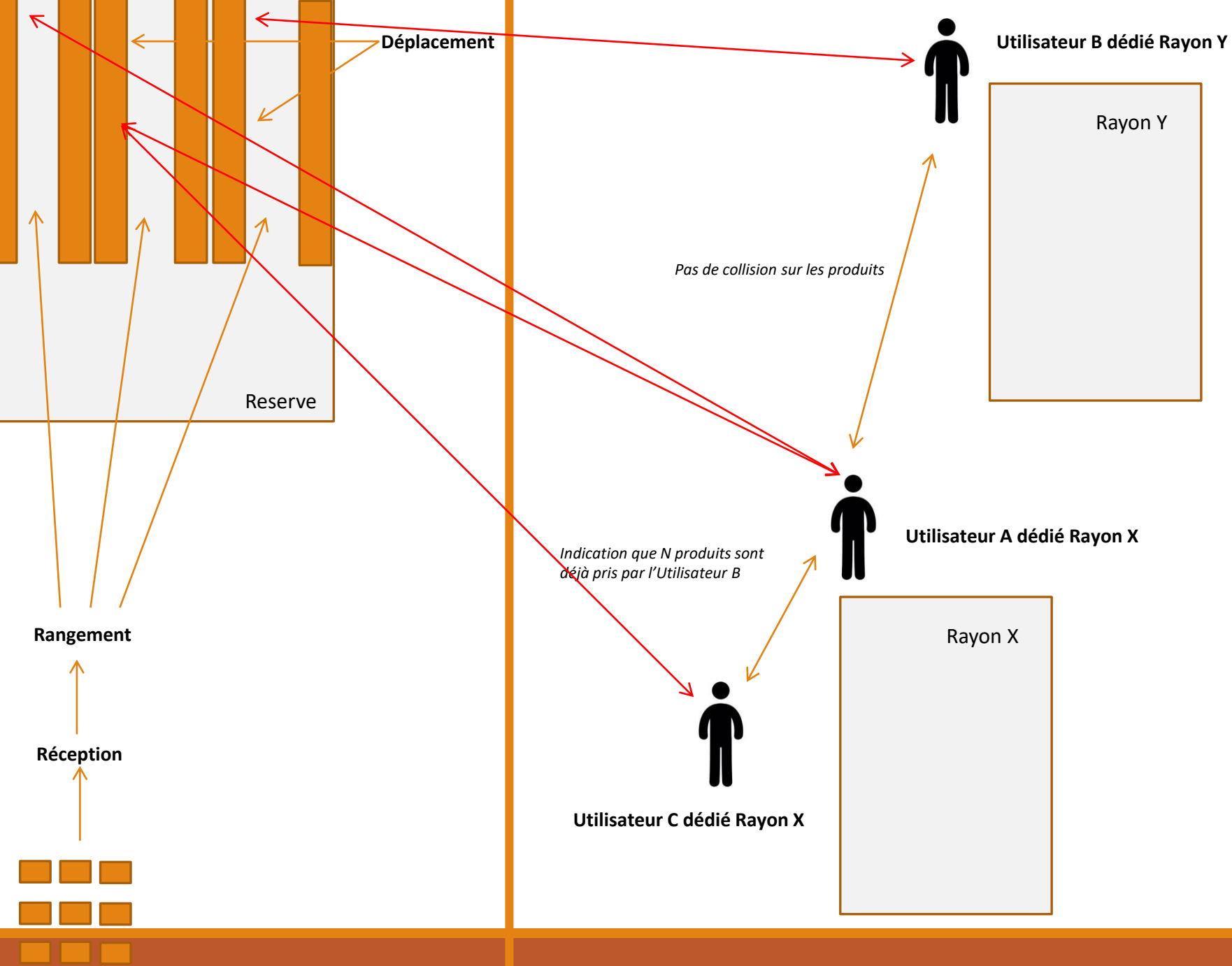

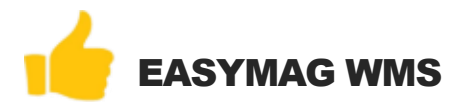

# Emballage & Expédition

- Un contrôle quantitatif de la préparation,
- Le nombre de colis & poids par BL client.
- Envoi des informations vers l'ERP.
- Génération du BL.
- Sortie des étiquettes d'expéditions.

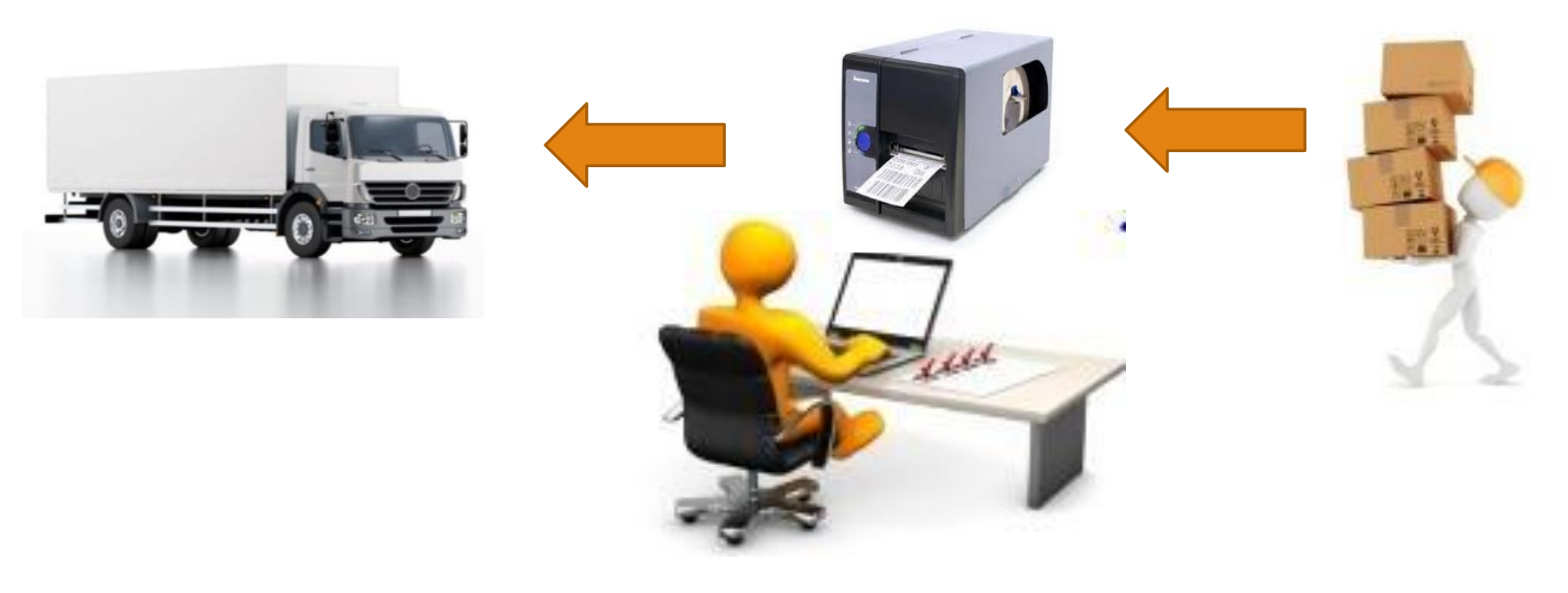

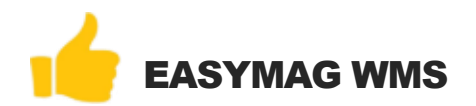

## Retour client

- L'attribution d'un N° de RMA.
- La saisie des retours clients ( BL, compte client, N° commande)
- Identification des articles & étiquetage des articles.
- Détermination de la remise en stock ou pas par article.
- Remontée des informations vers ERP pour gestion avoir, réexpédition pour le client.
- Procédure vers réception de marchandise.

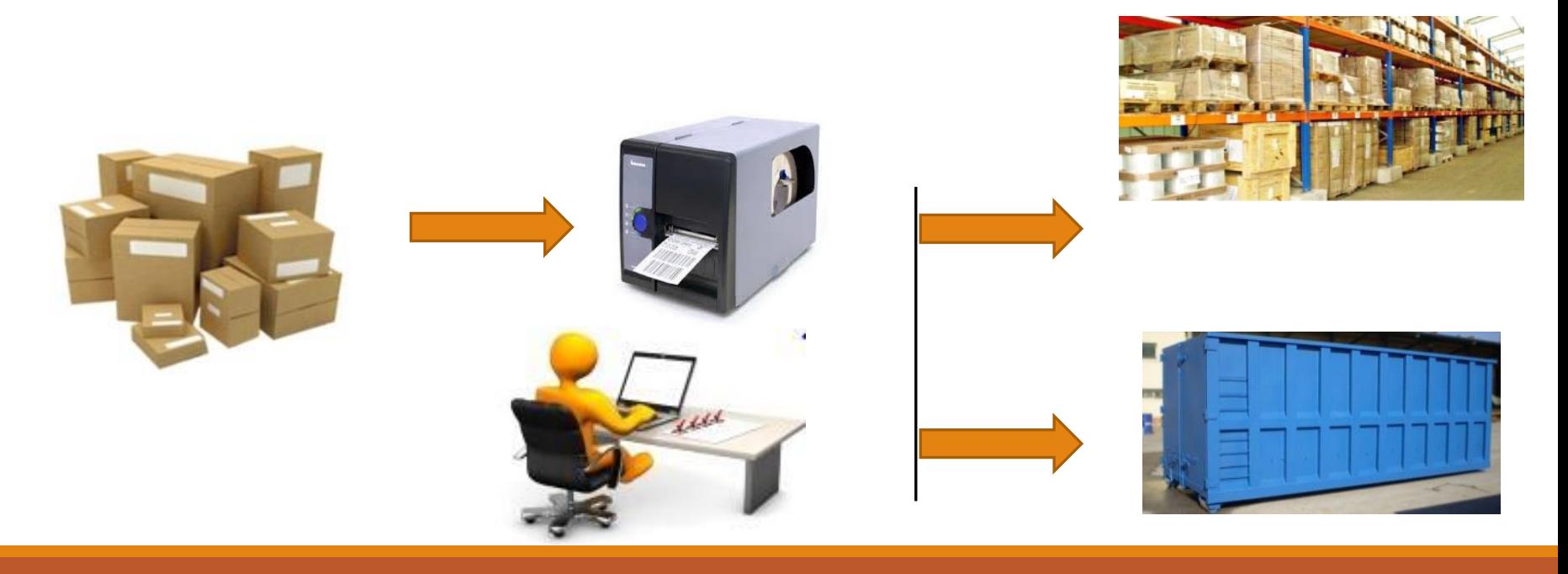

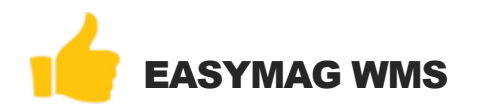

## Retour Fournisseur

#### Cette gestion permet :

- De constituer un dossier de retour fournisseur
- D'insérer les photos prises lors de la réception
- De saisir des commentaires de retour
- De sortir le document en format PDF pour impression et/ou envoi email.
- De suivre les départs palettes et/ou colis.

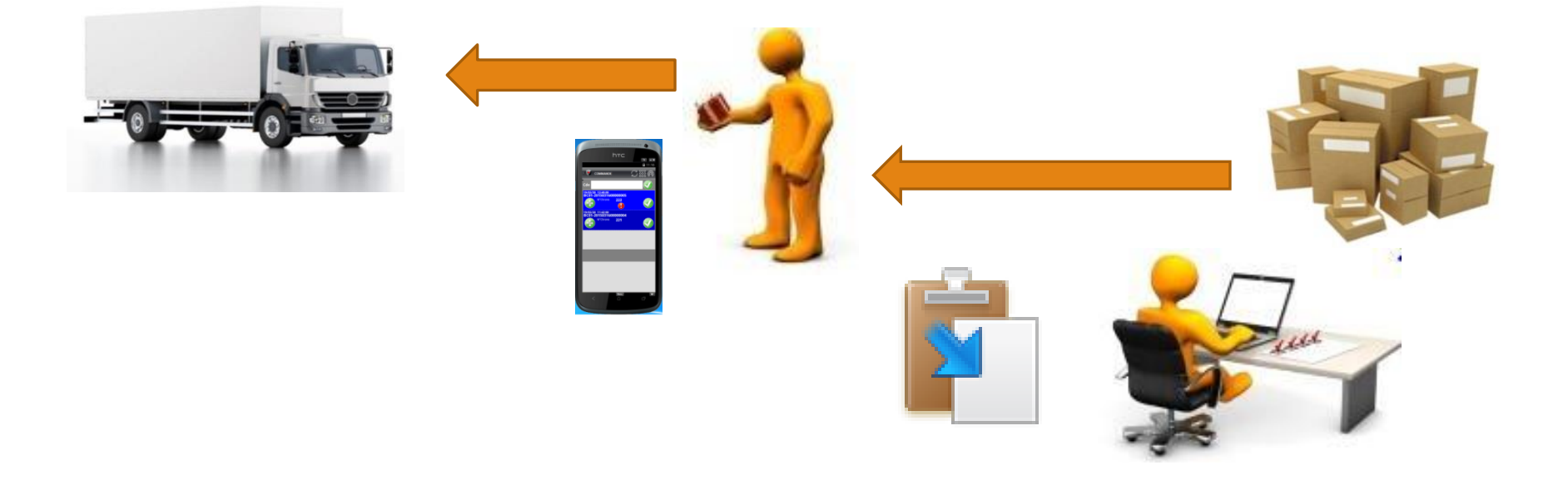

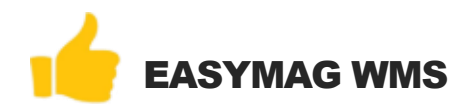

### Inventaire

- La saisie des demandes d'inventaire par article pour une gestion en temps réel ( sans fermeture de l'entrepôt).
- Procédure d'inventaire de masse ( 1,2 ou 3 comptages).
- Comptages par emplacement & lot.
- Sélection des produits par allée, région, magasin, PMP.
- Historisation des comptages.

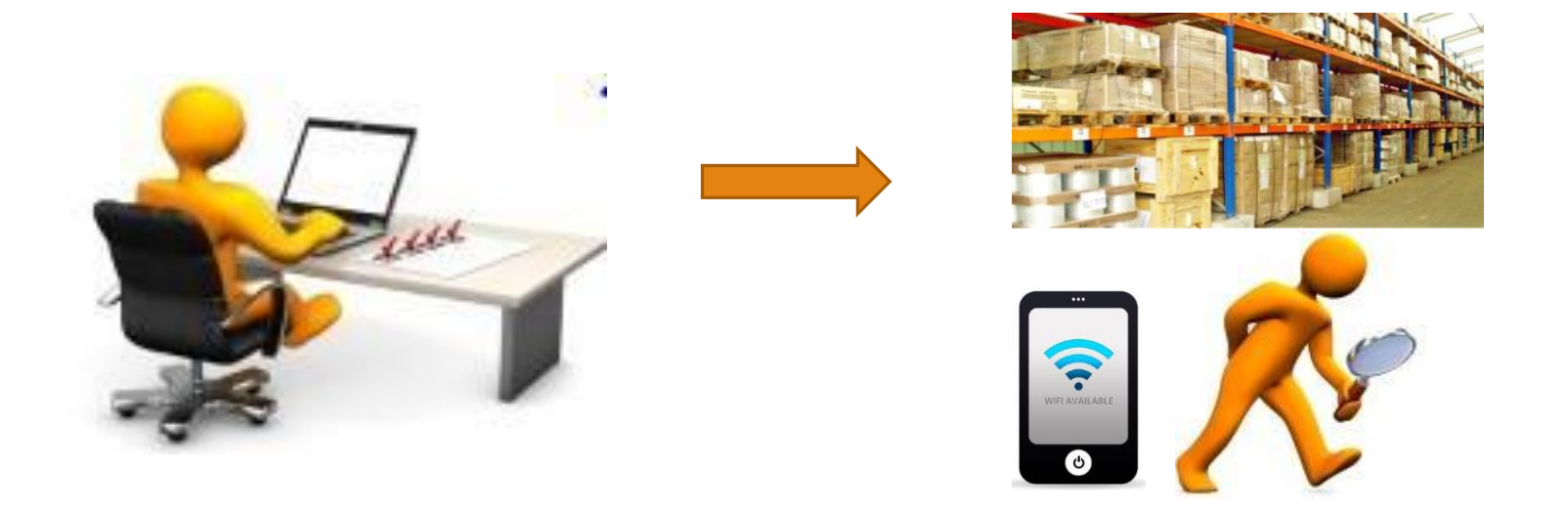

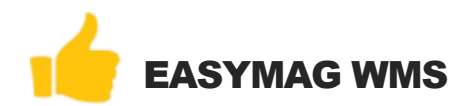

### **SAV**

#### Cette gestion permet :

- De constituer une dossier de demandes des clients (N° de RMA).
- De générer les documents pour les prestataires & envoi des demandes par email.
- De consulter les demandes en cours en fonction de l'état du suivi de la demande.
- D'avoir une liste des alertes des retards d'envoi & réception.

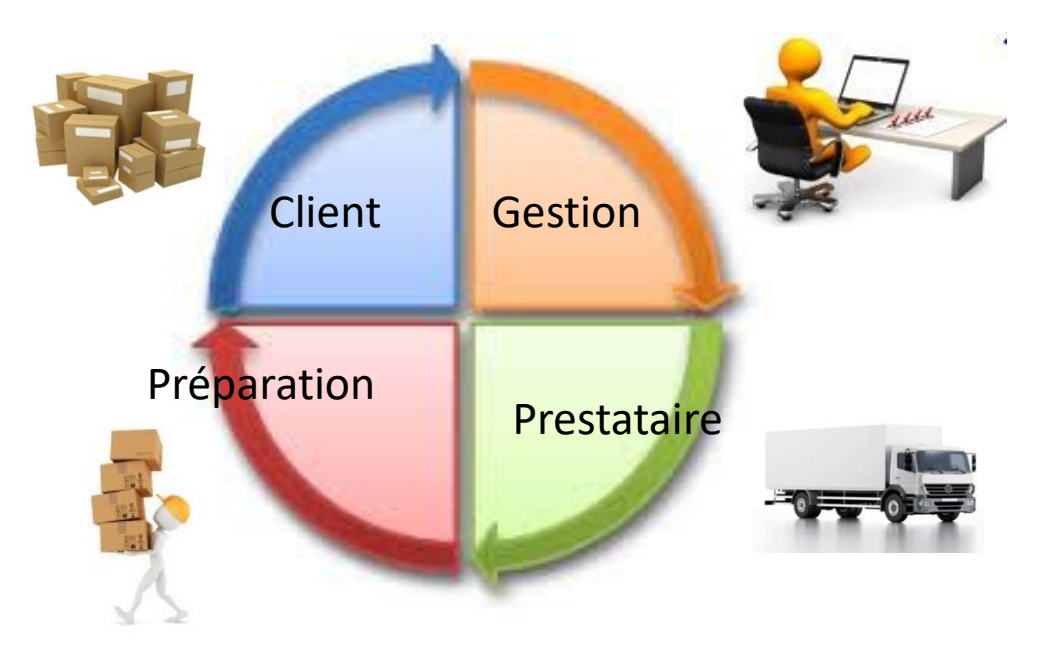

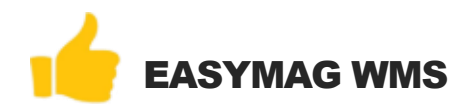

# Suivi & Statistique

- La visualisation / recherche des toutes les actions & mouvements de l'entrepôt.
- Statistique des actions par opérateur (réception, préparation, inventaire, mouvement interne).
- Suivi de toutes les missions de l'entrepôt ( Suivi des changements de positions de chaque produit/lot depuis la réception jusqu'à la sortie client).
- Suivi de tous les mouvements de quantité pour chaque produit (Entrée , Sortie et inventaire).
- Traçabilité & recherche des lots des produits.
- Traçabilité & recherche des numéros de série affectés lors des expéditions des produits aux clients.

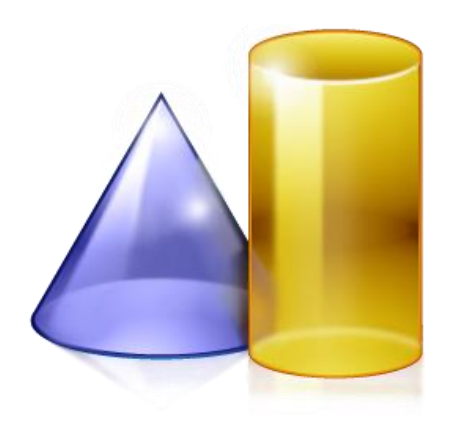

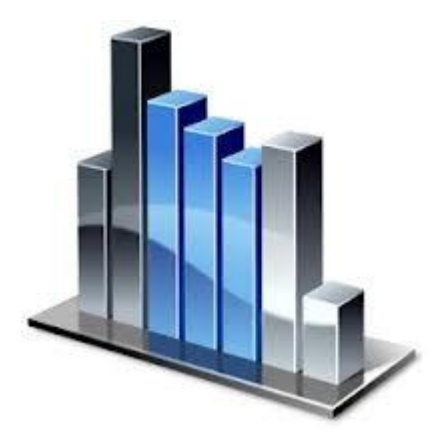

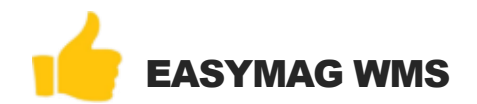

### EASYMAG c'est :

Implémentation simplifiée

Technologie embarquée standard Android

Procédures simples et intuitives

Nombreuses fonctionnalités

Suivi de l'activité en temps réel

Reprise des données existantes

Accompagnement & suivi évolutif pour un succès à 100%